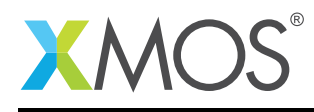

# I2C Library

A software defined, industry-standard,  $I^2C$  library that allows you to control an  $I^2C$  bus via xCORE ports.  $1^2$ C is a two-wire hardware serial interface, first developed by Philips. The components in the libary are controlled via C using the XMOS multicore extensions (xC) and can either act as  $I^2C$  master or slave.

The libary is compatible with multiple slave devices existing on the same bus. The  $1<sup>2</sup>C$  master component can be used by multiple tasks within the xCORE device (each addressing the same or different slave devices).

## Features

- $1^2C$  master and  $1^2C$  slave modes.
- Supports speed up to 400 Kb/s.
- Clock stretching suppoirt.
- Synchronous and asynchronous APIs for efficient usage of processing cores.

## Typical Resource Usage

This following table shows typical resource usage in some different configurations. Exact resource usage will depend on the particular use of the library by the application.

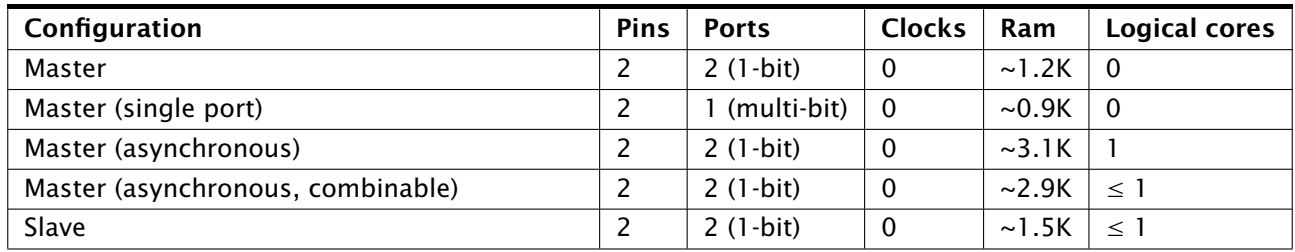

## Software version and dependencies

This document pertains to version 4.0.0 of this library. It is known to work on version 14.2.3 of the xTIMEcomposer tools suite, it may work on other versions.

This library depends on the following other libraries:

- lib\_xassert ( $>=$  3.0.0) lib\_logging ( $>=$  2.1.0)
	-

## Related application notes

The following application notes use this library:

• AN00181 - xCORE-200 explorer accelerometer demo

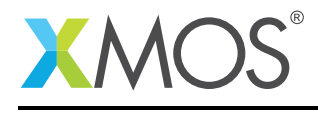

## 1 External signal description

All signals are designed to comply with the timings in the  $I^2C$  specification found here:

[http://www.nxp.com/documents/user\\_manual/UM10204.pdf](http://www.nxp.com/documents/user_manual/UM10204.pdf)

Note that the following optional parts of the I2C specification are *not* supported:

- Multi-master arbitration
- 10-bit slave addressing
- General call addressing
- Software reset
- START byte
- Device ID
- Fast-mode Plus, High-speed mode, Ultra Fast-mode

I <sup>2</sup>C consists of two signals: a clock line (SCL) and a data line (SDA). Both these signals are *open-drain* and require external resistors to pull the line up if no device is driving the signal down. The correct value for the resistors can be found in the  $I^2C$  specification.

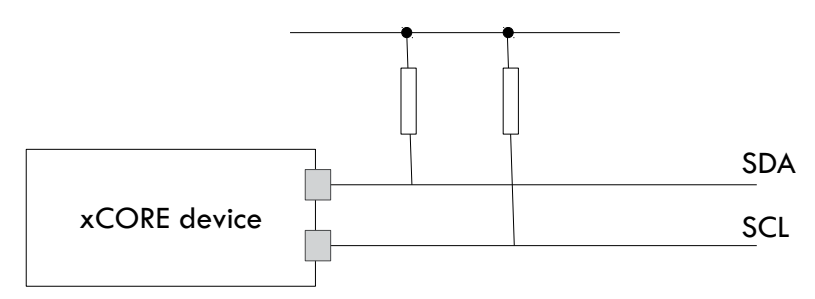

Figure 1: I<sup>2</sup>C open-drain layout

Transactions on the line occur between a *master* and a *slave*. The master always drives the clock (though the slave can delay the transaction at any point by holding the clock line down). The master initiates a transaction with a start bit (consisting of driving the data line from high to low whilst the clock line is high). It will then clock out a seven-bit device address followed by a read/write bit. The master will then drive one more clock signal during which the slave can either ACK (drive the line low), accepting the transaction or NACK (leave the line high). This sequence is shown in Figure [2.](#page-1-0)

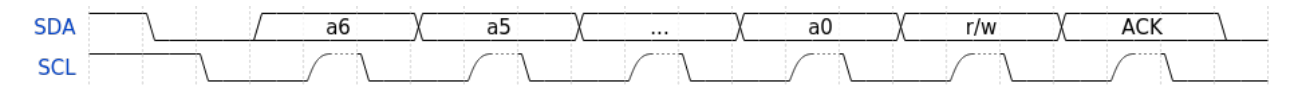

<span id="page-1-0"></span>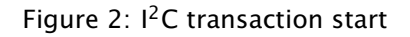

If the read/write bit of the transaction start is 1 then the master will execute a sequence of reads. Each read consists of the master driving the clock whilst the slave drives the data for 8-bits (most siginificant bit first). At the end of each byte, the master drives another clock pulse and will either drive either an ACK (0) or NACK (1) signal on the data line. When the master drives a NACK signal, the sequence of reads is complete. A read byte sequence is show in Figure [3](#page-2-0)

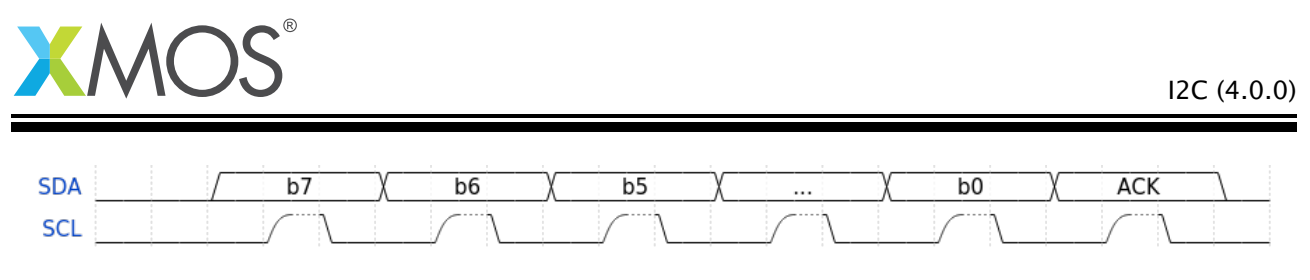

Figure 3: I<sup>2</sup>C read byte

If the read/write bit of the transaction start is 1 then the master will execute a sequence of writess. Each read consists of the master driving the clock whilst and also driving he data for 8-bits (most siginificant bit first). At the end of each byte, the slave drives another clock pulse and will either drive either an ACK (0) (signalling that is can accept more data) or a NACK (1) (signalling that is cannot accept more data) on the data line. After the ACK/NACK signal, the master can complete the transaction with a stop bit or repeated start. A write byte sequence is show in Figure [4](#page-2-1)

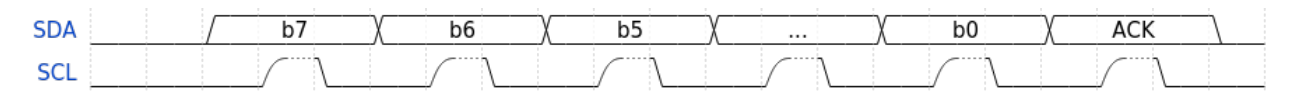

<span id="page-2-1"></span><span id="page-2-0"></span>Figure 4: I<sup>2</sup>C write byte

After a transaction is complete, the master may start a new transaction with the same device (a *repeated start*) or will send a stop bit consisting of driving the data line from low to high whilst the clock line is high (see Figure [5\)](#page-2-2).

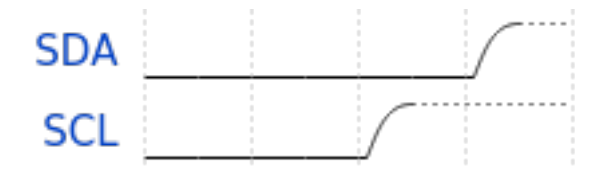

<span id="page-2-2"></span>Figure 5:  $I^2C$  stop bit

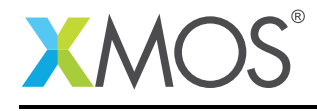

## 1.1 Connecting to the xCORE device

When the xCORE is the  $I^2C$  master, the normal configuration is to connect the clock and data lines to different 1-bit ports as shown in Figure [6.](#page-3-0)

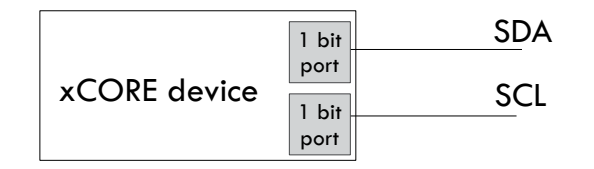

<span id="page-3-0"></span>Figure 6:  $I<sup>2</sup>C$  master (1-bit ports)

It is possible to connect both lines to different bits of a multi-bit port as shown in Figure [7.](#page-3-1) This is useful if other constraints limit the use of once bit ports. However the following should be taken into account:

- On L-series and U-series devices in this configuration, the xCORE can only perform write transactions to the  $I^2C$  bus.
- On L-series and U-series clock stretching is not supported in this configuration.
- The other bits of the multi-bit port cannot be used for any other function.

The restrictions on reading and clock stretching do not apply to xCORE-200 devices.

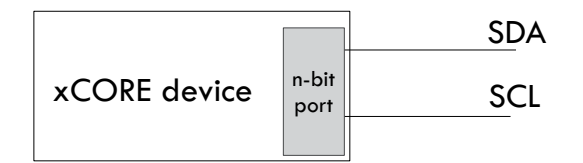

<span id="page-3-1"></span>Figure 7:  $I^2C$  master (single n-bit port)

When the xCORE is acting as <sup>12</sup>C slave the two lines *must* be connected to two 1-bit ports (as shown in Figure [8\)](#page-3-2).

| xCORE device | 1 bit |  |
|--------------|-------|--|
|              | port  |  |
|              | 1 bit |  |
|              | port  |  |

<span id="page-3-2"></span>Figure 8:  $I^2C$  slave connection

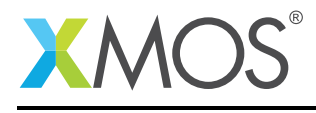

## 2 Usage

#### $2.1$ <sup>12</sup>C master synchronous operation

There are two types of interface for I<sup>2</sup>C master components: synchronous and asynchronous.

The synchronous API provides blocking operation. Whenever a client makes a read or write call the operation will complete before the client can move on - this will occupy the core that the client code is running on until the end of the operation. This method is easy to use, has low resource use and is very suitable for applications such as setup and configuration of attached peripherals.

 $1^2$ C master components are instantiated as parallel tasks that run in a par statement. For synchronous oepration, the application can connect via an interface connection using the i2c\_master\_if interface type:

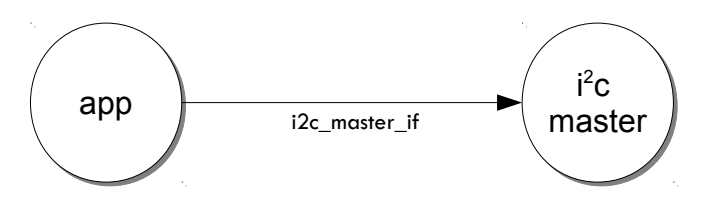

Figure 9: I2C master task diagram

For example, the following code instantiates an  $I^2C$  master component and connect to it:

```
port p\_sc1 = XS1_PORT_4C;port p_sda = XS1_PORT_1G;
int main(void) {
 i2c_master_if i2c[1];
 par {
    i2c_master(i2c, 1, p_scl, p_sda, 100);
    my_application(i2c[0]);
 }
  return 0;
}
```
For the single multi-bit port version of  $l^2C$  the top level instantiation would look like:

```
port p_i^2c = XS1_PORT_4C;
int main(void) {
 i2c_master_if i2c[1];
 par {
    i2c_master_single_port(i2c, 1, p_i2c, 100, 1, 3, 0);
   my_application(i2c[0]);
 }
 return 0;
}
```
Note that the connection is an array of interfaces, so several tasks can connect to the same component instance.

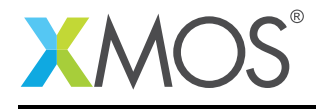

The application can use the client end of the interface connection to perform  $I^2C$  bus operations e.g.:

```
void my_application(client i2c_master_if i2c) {
 uint8_t data[2];
 i2c.read(0x90, data, 2, 1);
 printf("Read data %d, %d from the bus.\n", data[0], data[1]);
}
```
Here the operations such as i2c.read will block until the operation is completed on the bus. More information on interfaces and tasks can be be found in the XMOS Programming Guide (see [XM-004440-](http://www.xmos.com/doc/XM-004440-PC/latest#programming-guide) [PC\)](http://www.xmos.com/doc/XM-004440-PC/latest#programming-guide). By default the  $I^2C$  synchronous master mode component does not use any logical cores of its own. It is a *distributed* task which means it will perform its function on the logical core of the application task connected to it (provided the application task is on the same tile).

## 2.2 I<sup>2</sup>C master asynchronous operation

The synchronous API will block your application until the bus operation is complete. In cases where the application cannot afford to wait for this long the asynchronous API can be used.

The asynchronous API offloads operations to another task. Calls are provide to initiate reads and writes and notifications are provided when the operation completes. This API requires more management in the application but can provide much more efficient operation. It is particularly suitable for applications where the  $I^2C$  bus is being used for continuous data transfer.

Setting up an asynchronous  $1^2C$  master component is done in the same manner as the synchronous component:

```
port p\_sc1 = XS1_PORT_4C;port p_sda = XS1_PORT_1G;
int main(void) {
 i2c_master_async_if i2c[1];
 par {
    i2c_master_async(i2c, 1, p_scl, p_sda, 100);
    my_application(i2c[0]);
 }
 return 0;
}
```
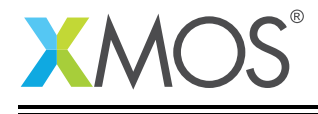

The application can then use the asynchronous API to offload bus operations to the component. For example, the following code repeatedly calculates 100 bytes to send over the bus:

```
void my_application(client i2c_master_async_if i2c, uin8_t device_addr) {
  uint8_t buffer[100];
  // create and send initial data
  fill_buffer_with_data(buffer);
  i2c.write(device_addr, buffer, 100, 1);
  while (1) {
    select {
      case i2c.operation_complete():
        i2c_res_t result;
        unsigned num_bytes_sent;
        result = get_tx_result(num_bytes_sent);
        if (num_bytes_send != 100)
           handle_bus_error(result);
        // Offload the next 100 bytes data to be sent
        i2c.write(device_addr, buffer, 100, 1);
        // Calculate the next set of data to go
        fill_buffer_with_data(buffer);
        break;
    }
  }
}
```
Here the calculation of fill\_buffer\_with\_data will overlap with the sending of data by the other task.

## 2.3 Repeated start bits

The library supports repeated start bits. The rx and tx functions allow the application to specify whether to send a stop bit at the end of the transaction. If this is set to 0 then no stop bit is sent and the next transaction will begin with a repeated start bit e.g.:

```
// Do a tx operation with no stop bit
i2c.write(device_addr, data, 2, num_bytes_sent, 0);
// This operation will begin with a repeated start bit.
i2c.read(device_addr, data, 1, 1);
```
Note that if no stop bit is sent then no other task using the component can use send or receive data. They will block until a stop bit is sent.

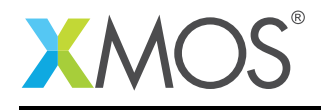

## 2.4 I<sup>2</sup>C slave library usage

 $1^2$ C slave components are instantiated as parallel tasks that run in a par statement. The application can connect via an interface connection.

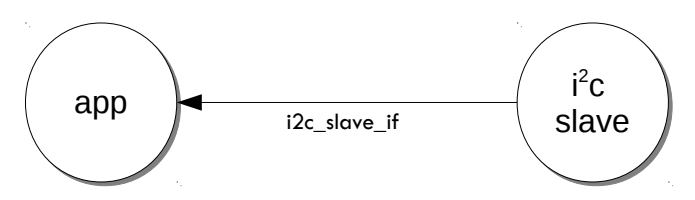

Figure 10: I<sup>2</sup>C slave task diagram

For example, the following code instantiates an  $I^2C$  slave component and connect to it:

```
port p_scl = XS1_PORT_4C;
port p_sda = XS1_PORT_1G;
int main(void) {
 i2c_slave_if i2c;
 par {
   i2c_slave(i2c, p_scl, p_sda, 0x3b, 2);
   my_application(i2c);
 }
 return 0;
}
```
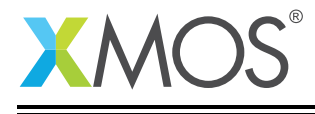

The slave component acts as the client of the interface connection. This means it can "callback" to the application to respond to requests from the bus master. For example, the my\_application function above needs to respond to the calls e.g.:

```
void my_application(server i2c_slave_if i2c)
{
 while (1) {
   select {
    case i2c.start_read_request():
     break;
    case i2c.master_requests_read() -> i2c_slave_ack_t response:
      response = I2C_SLAVE_ACK;
     break;
    case i2c.start_write_request():
     break;
    case i2c.master_requests_write() -> i2c_slave_ack_t response:
      response = I2C_SLAVE_ACK;
     break;
    case i2c.start_master_write():
     break;
    case i2c.master_sent_data(uint8_t data) -> i2c_slave_ack_t response:
       // handle write to device here, set response to NACK for the
       // last byte of data in the transaction.
       ...
       break;
    case i2c.start_master_read():
     break;
    case i2c.master_requires_data() -> uint8_t data:
       // handle read from device here
       ...
       break;
    case i2c.stop_bit():
       break;
   }
 }
}
```
More information on interfaces and tasks can be be found in the XMOS Programming Guide (see [XM-](http://www.xmos.com/doc/XM-004440-PC/latest#programming-guide)[004440-PC\)](http://www.xmos.com/doc/XM-004440-PC/latest#programming-guide).

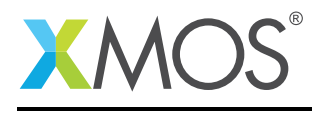

## 3 Master API

All I<sup>2</sup>C master functions can be accessed via the i2c.h header:

#include <i2c.h>

You will also have to add lib\_i2c to the USED\_MODULES field of your application Makefile.

## 3.1 Creating an I<sup>2</sup>C master instance

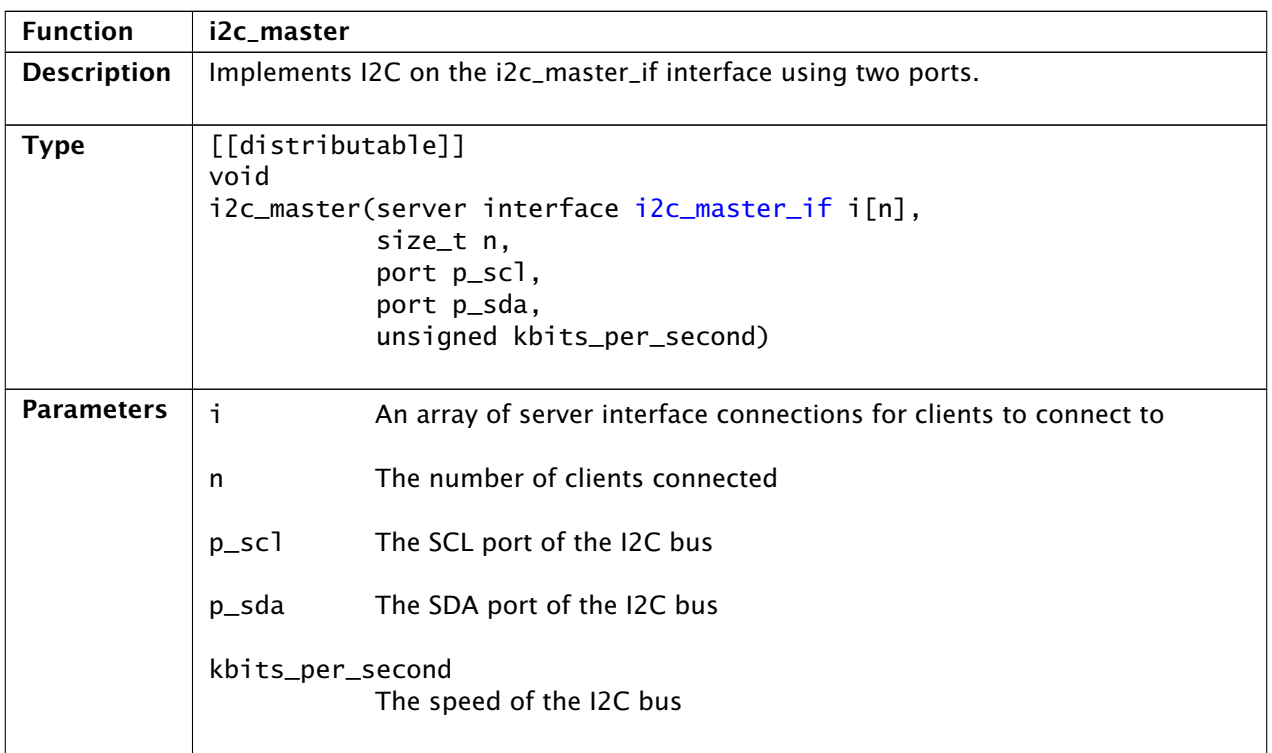

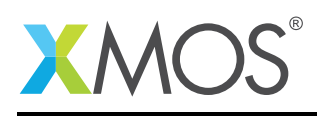

Ξ

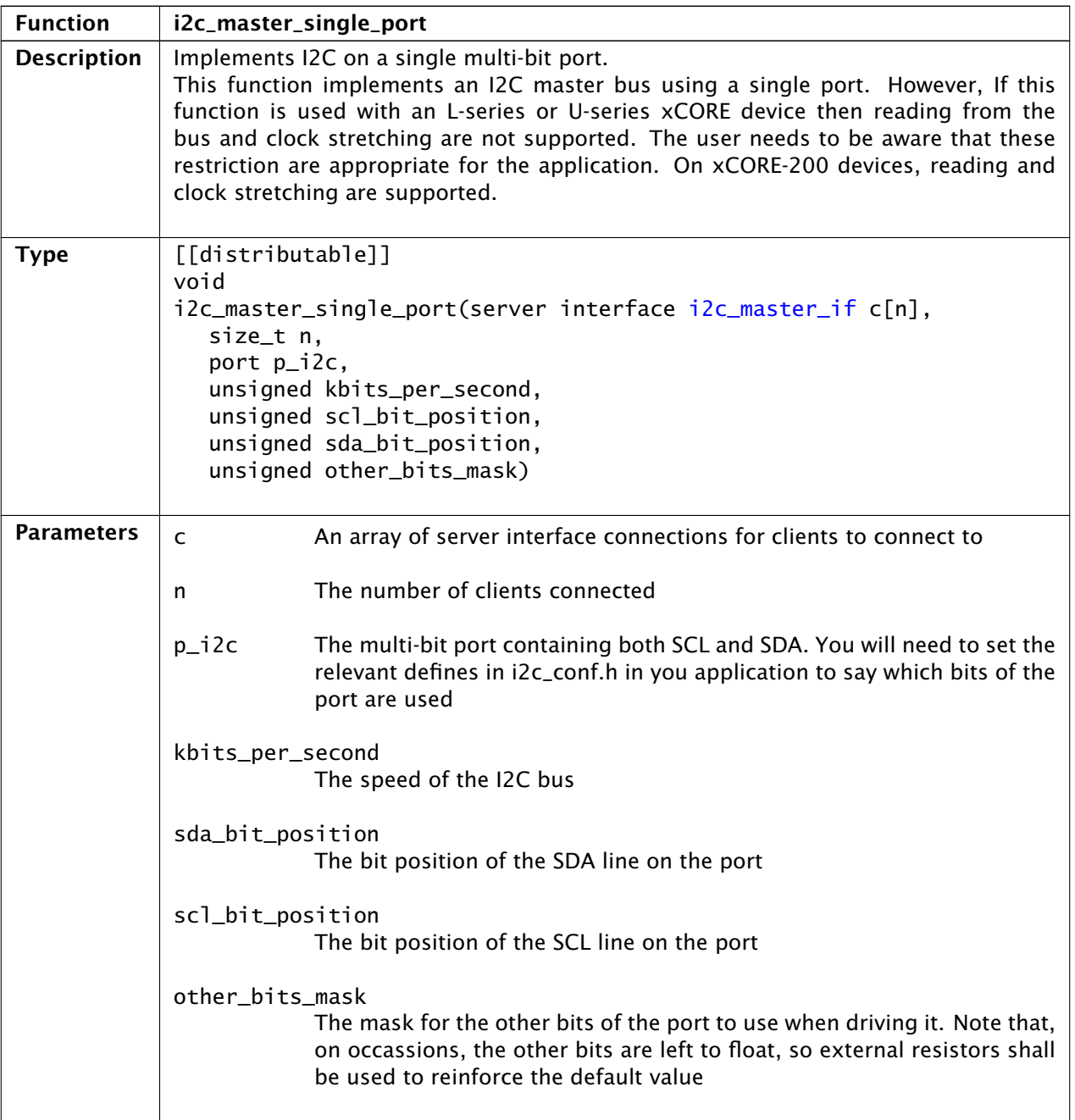

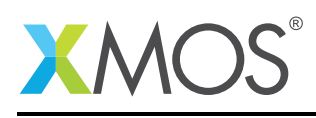

 $\overline{\phantom{a}}$ 

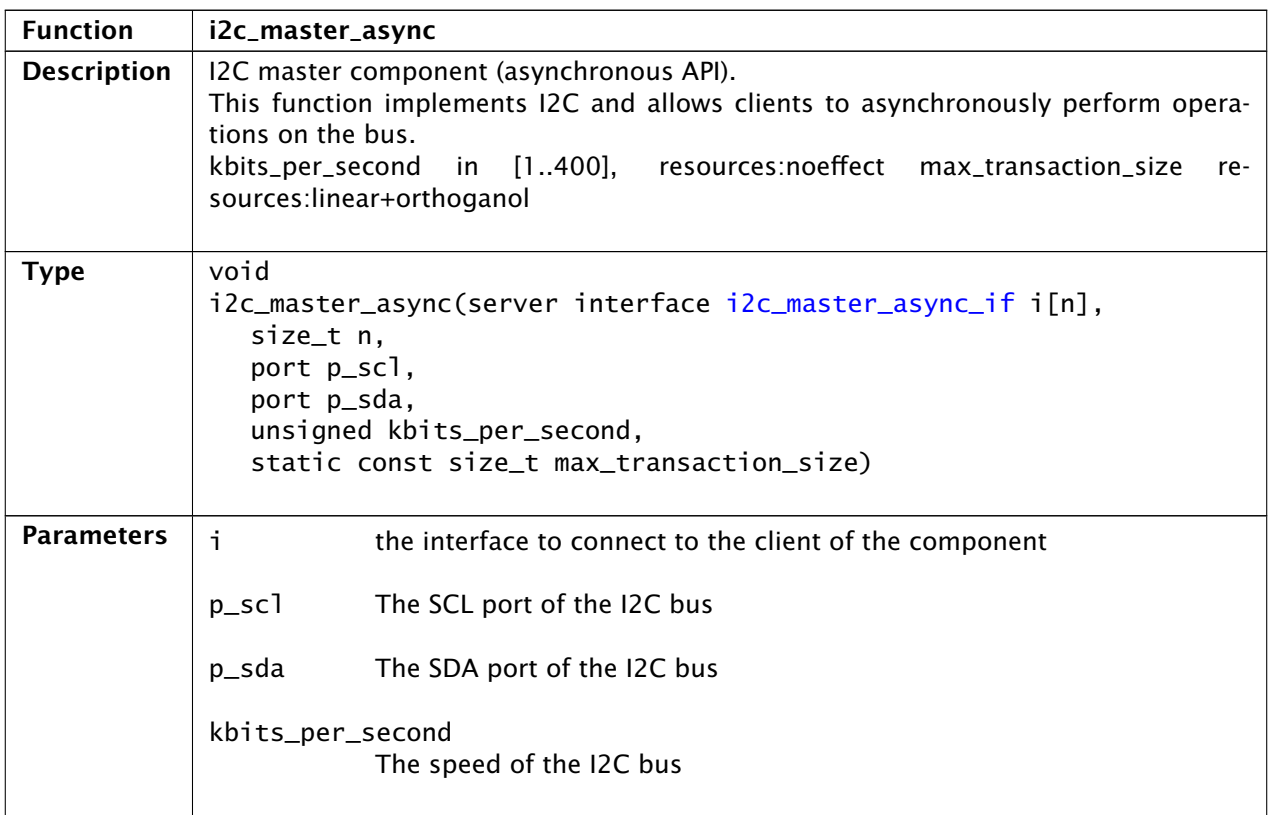

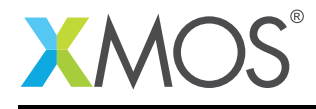

## 3.2  $1<sup>2</sup>C$  master supporting typedefs

<span id="page-12-0"></span>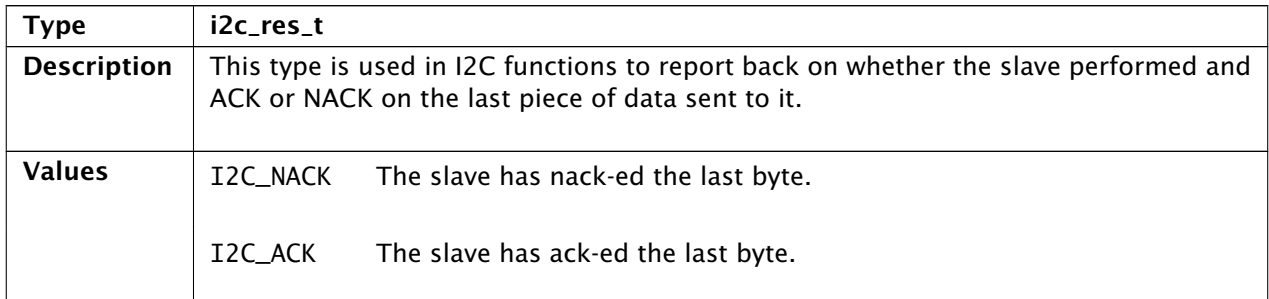

<span id="page-12-1"></span>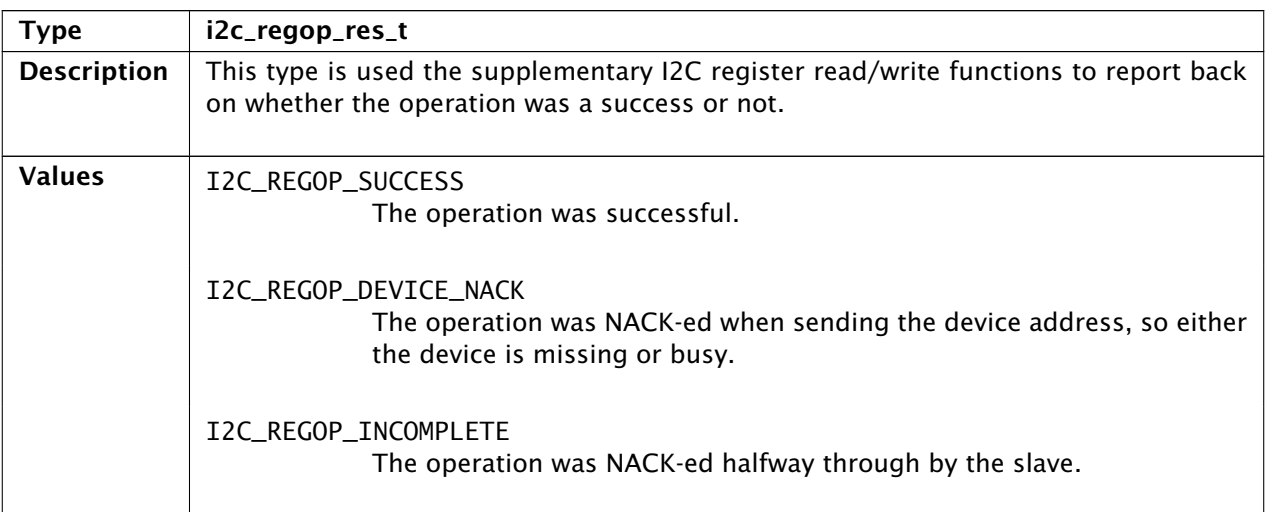

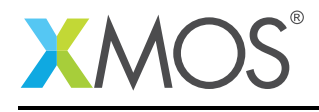

## 3.3 <sup>2</sup>C master interface

<span id="page-13-0"></span>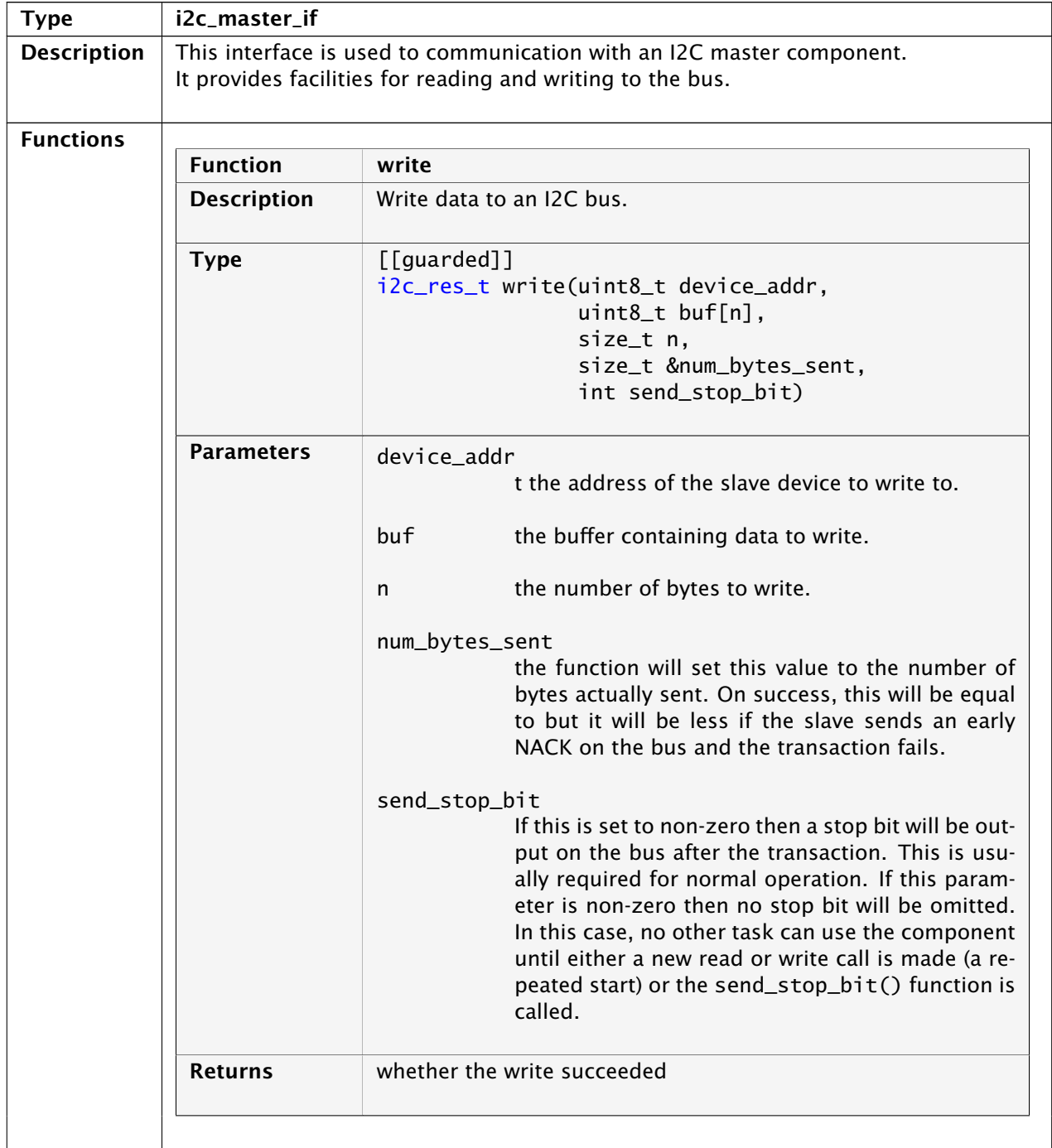

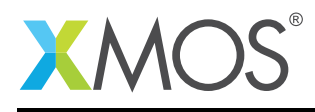

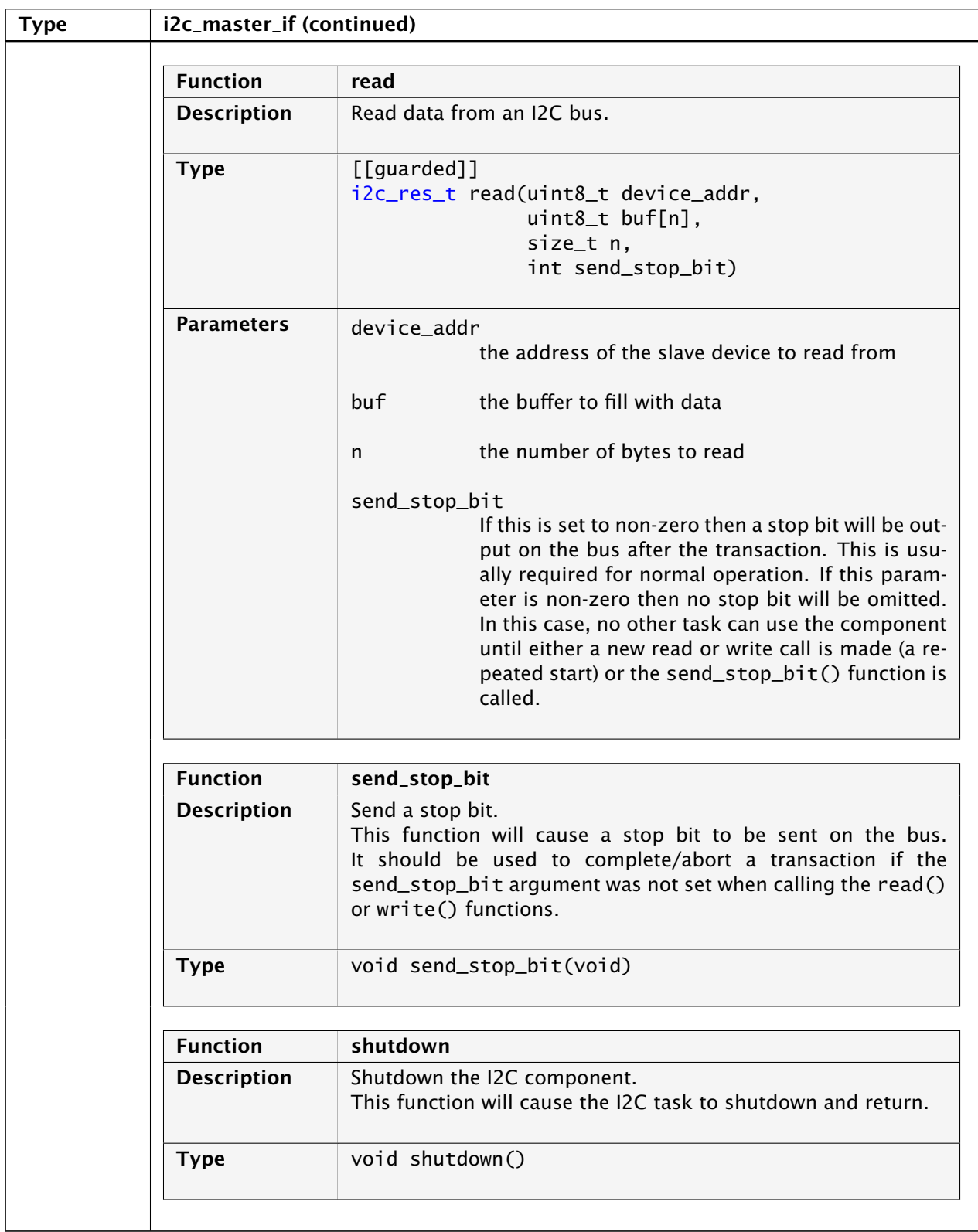

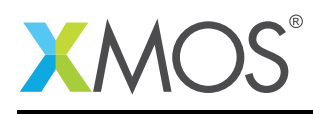

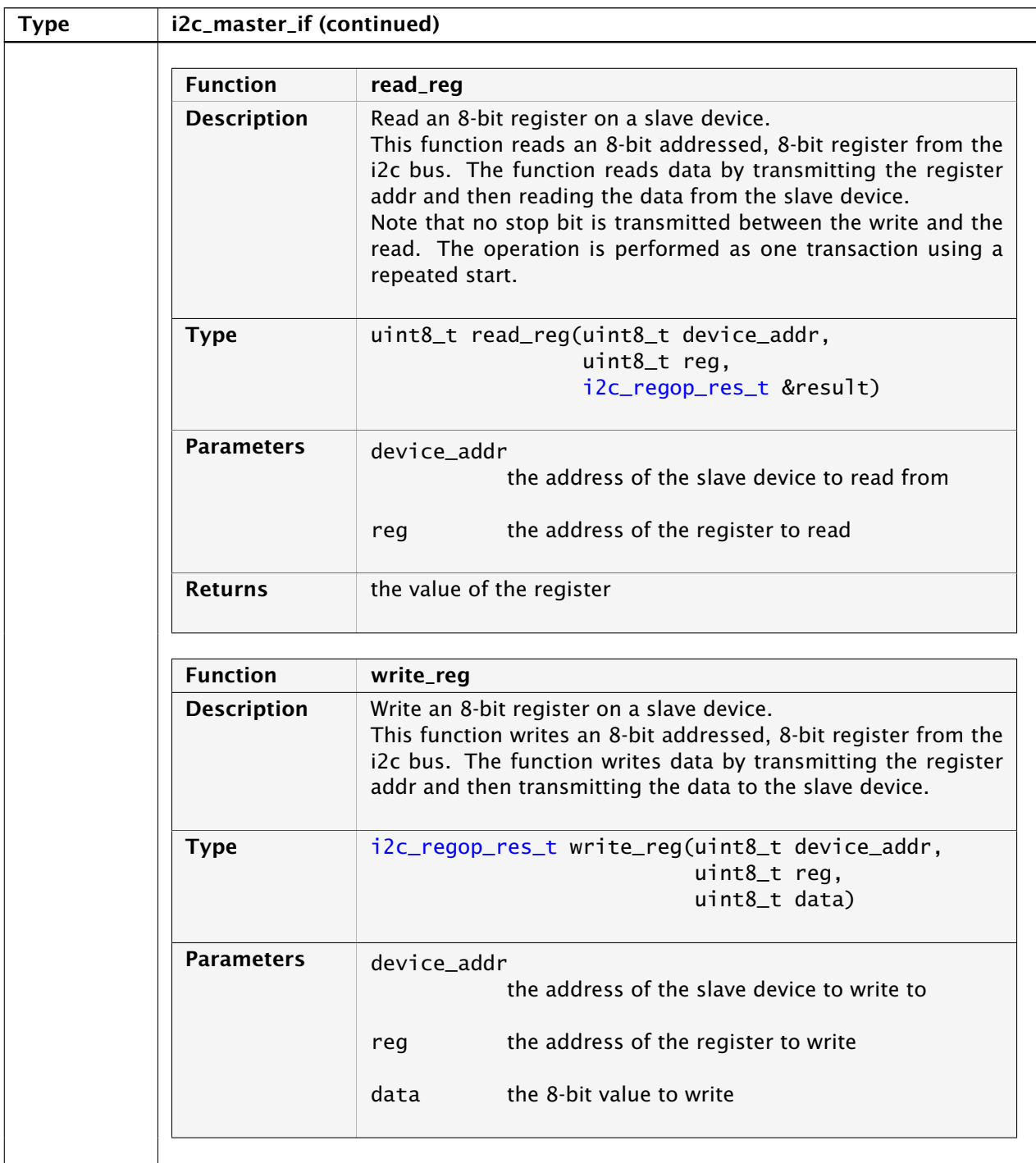

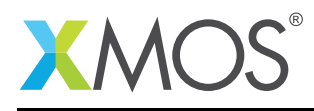

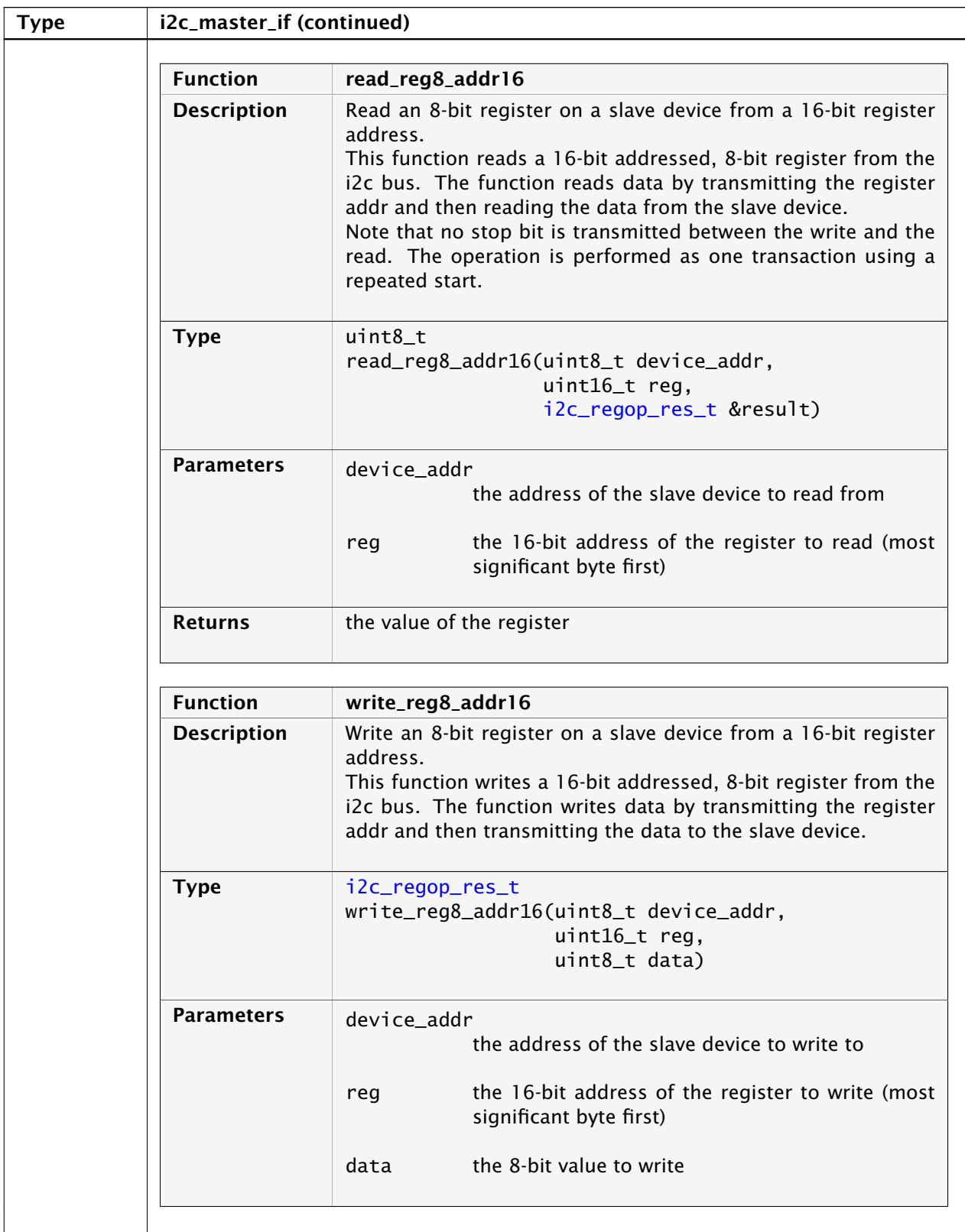

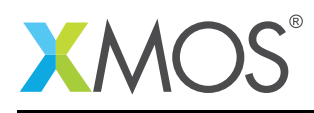

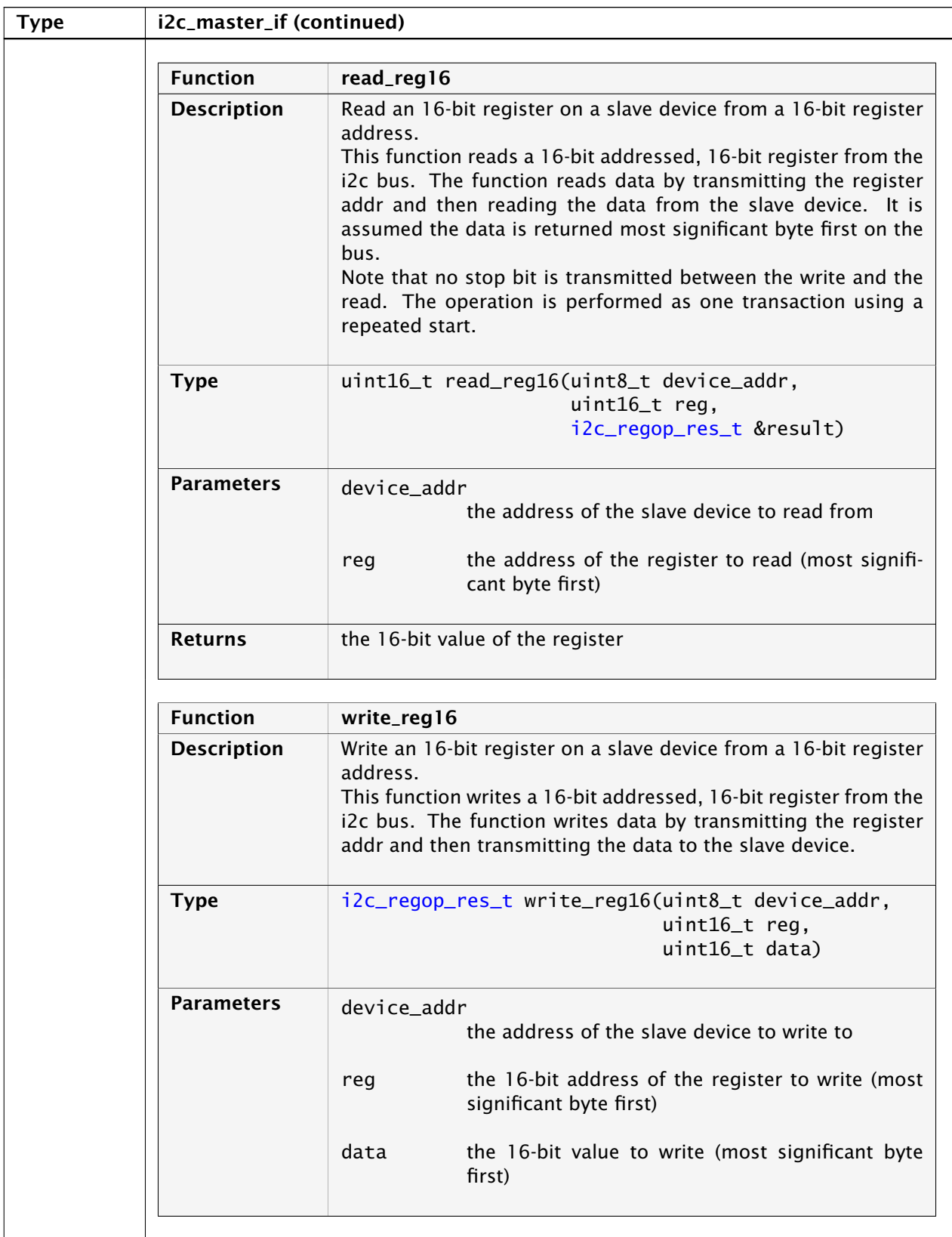

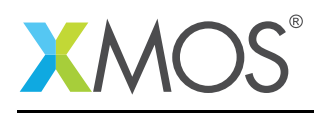

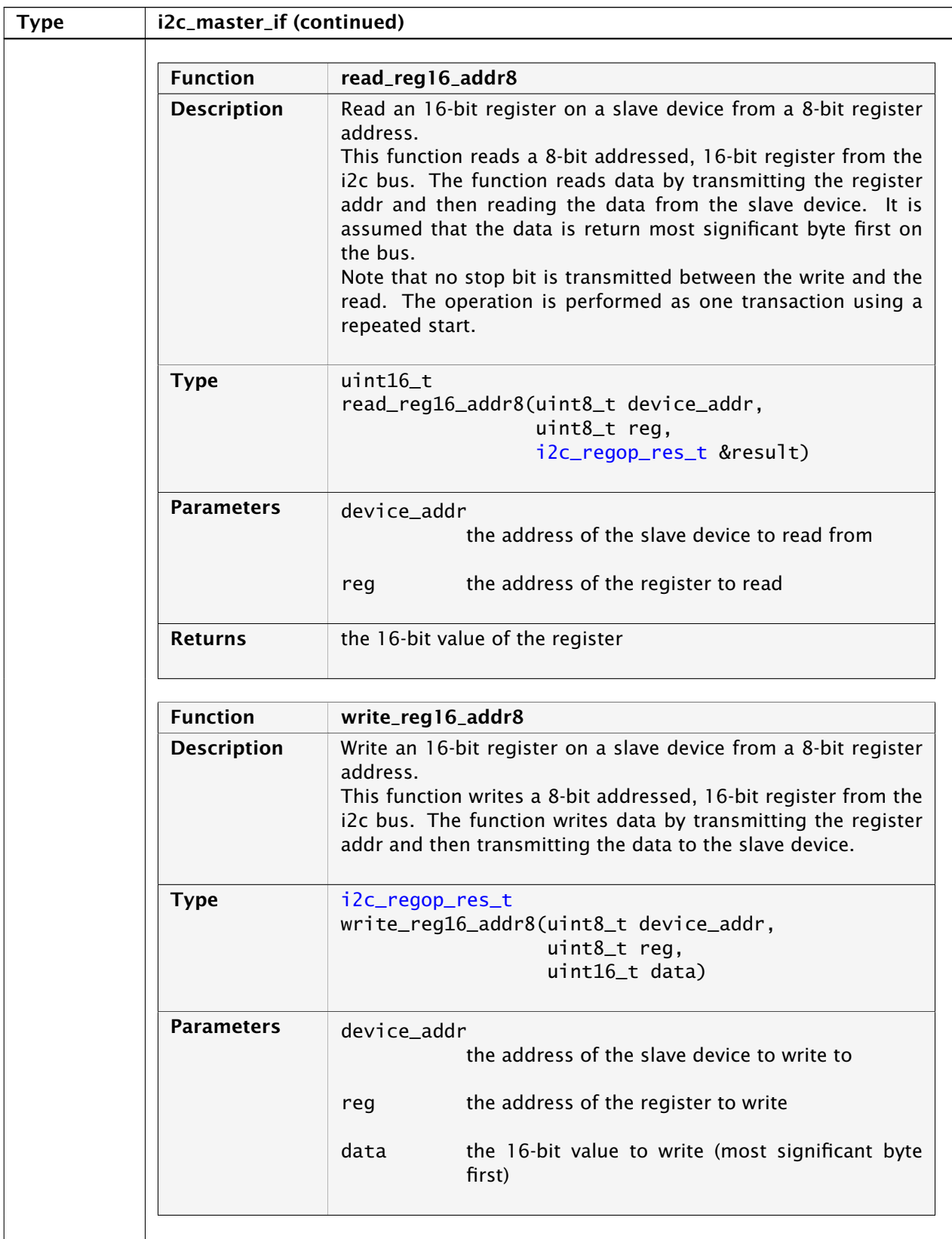

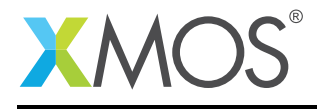

## 3.4 I<sup>2</sup>C master asynchronous interface

<span id="page-19-0"></span>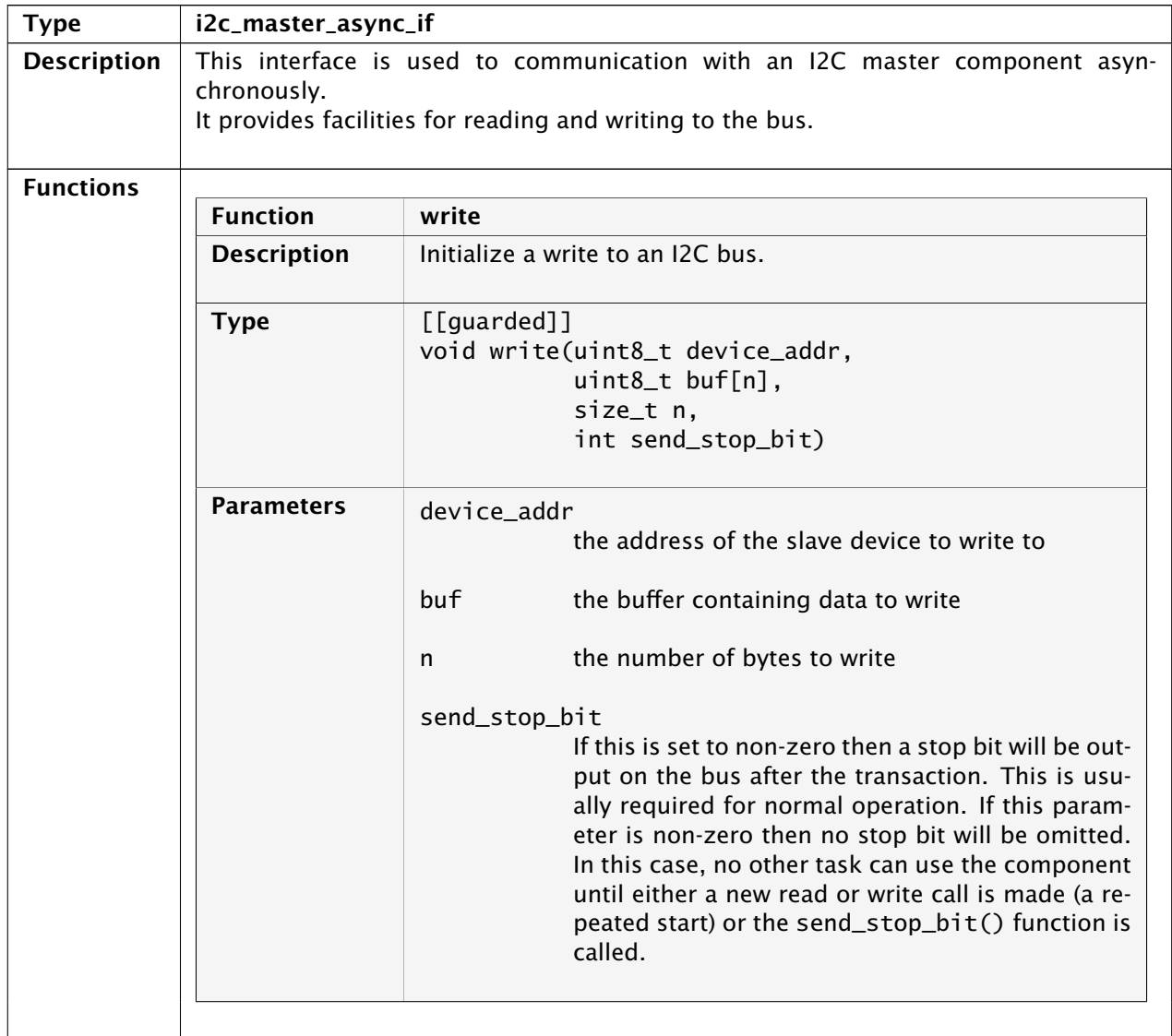

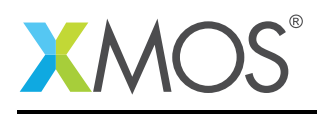

I2C (4.0.0)

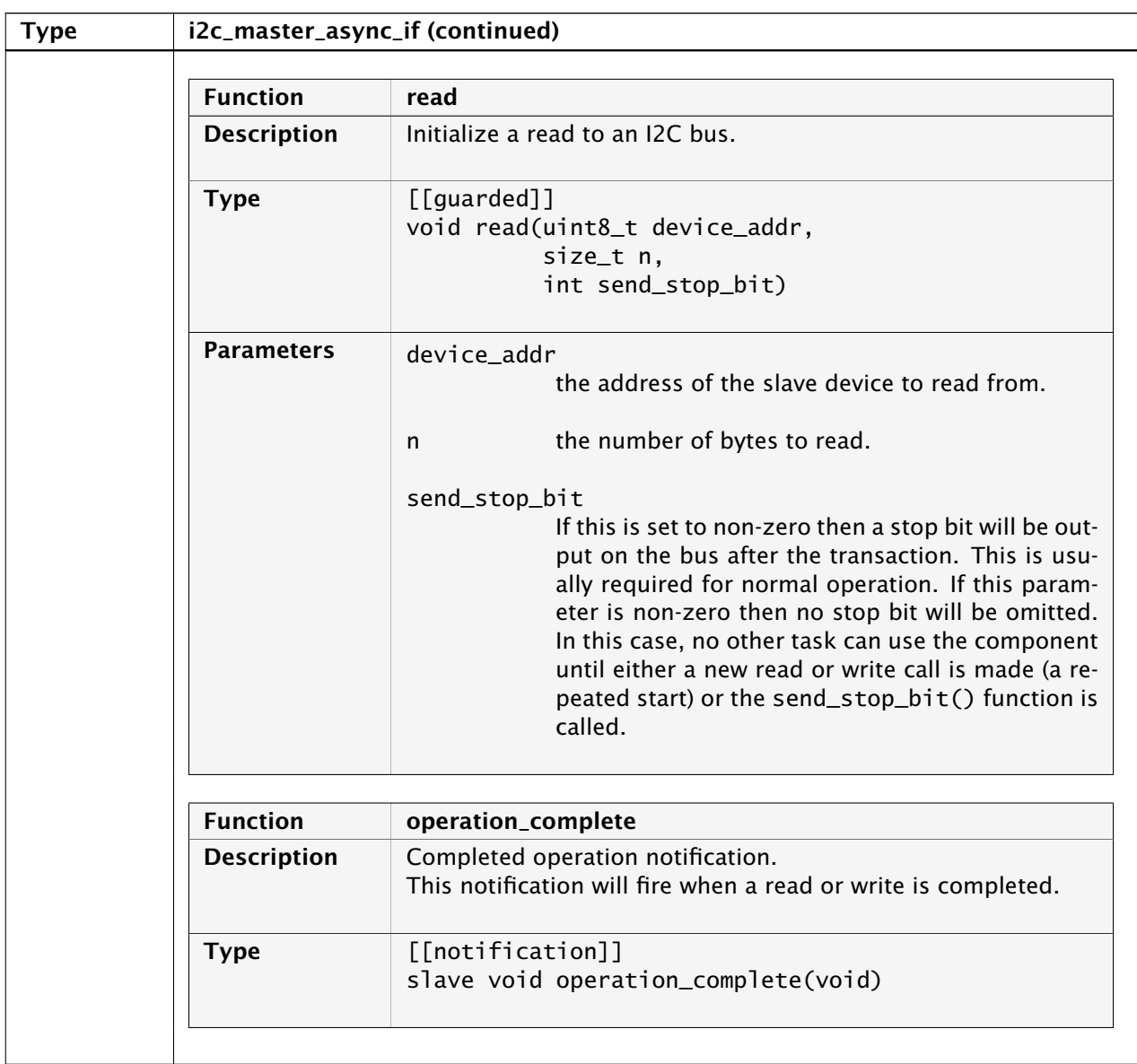

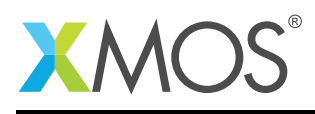

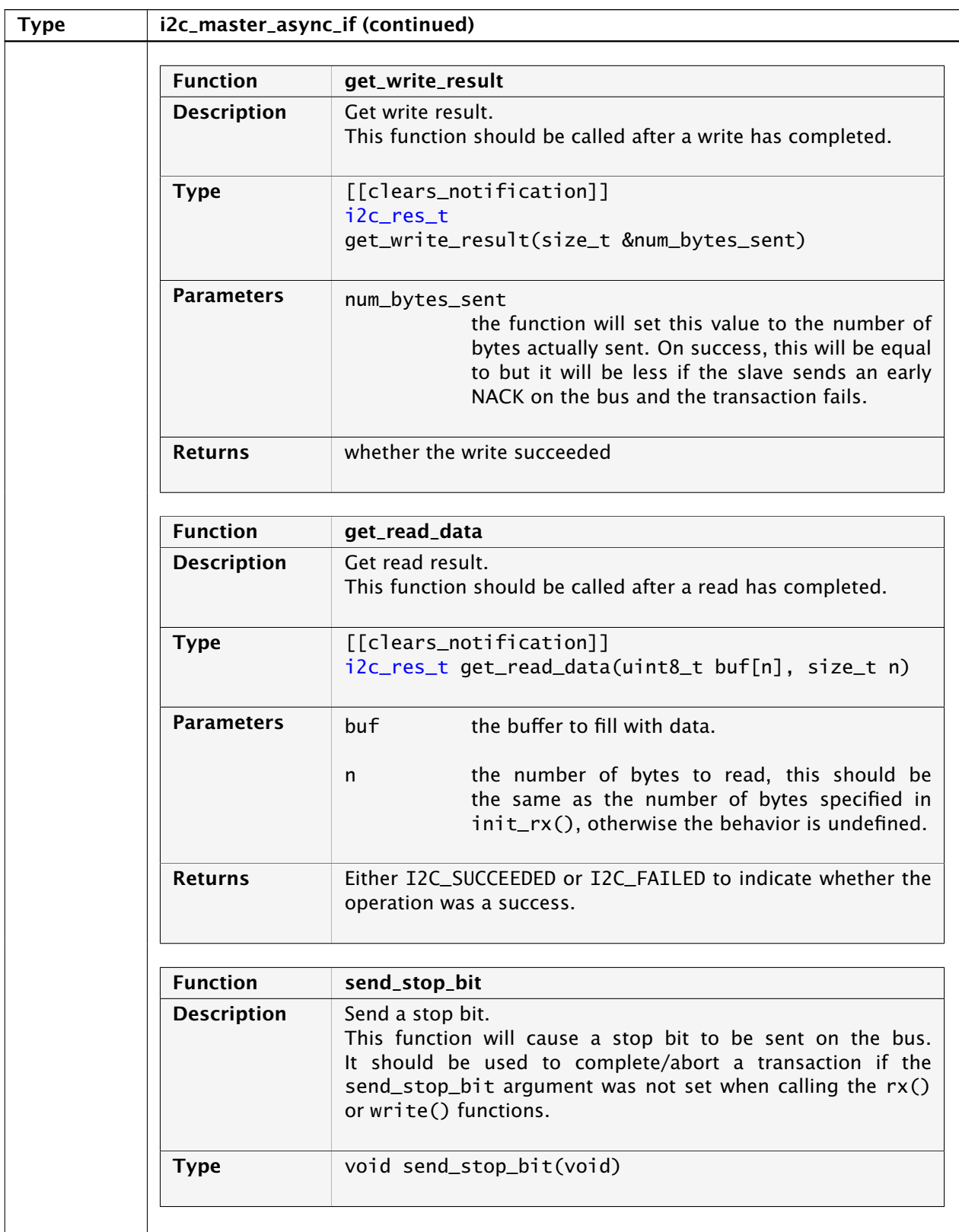

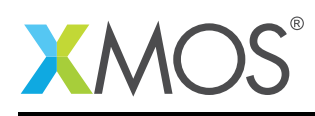

 $\overline{\phantom{a}}$ 

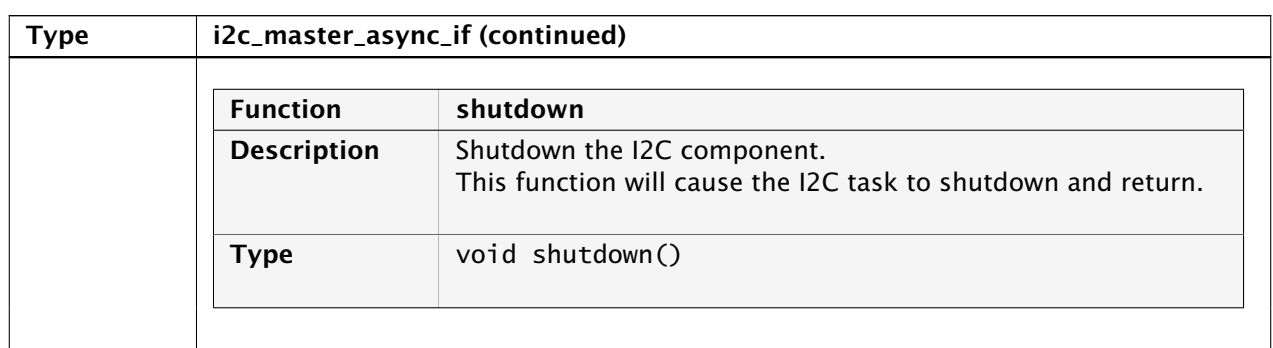

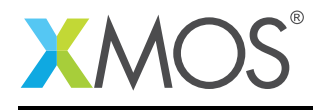

## 4 Slave API

All I<sup>2</sup>C slave functions can be accessed via the i2c.h header:

#include <i2c.h>

You will also have to add lib\_i2c to the USED\_MODULES field of your application Makefile.

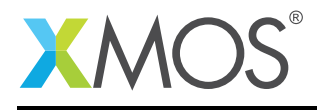

## 4.1 Creating an  $I^2C$  slave instance

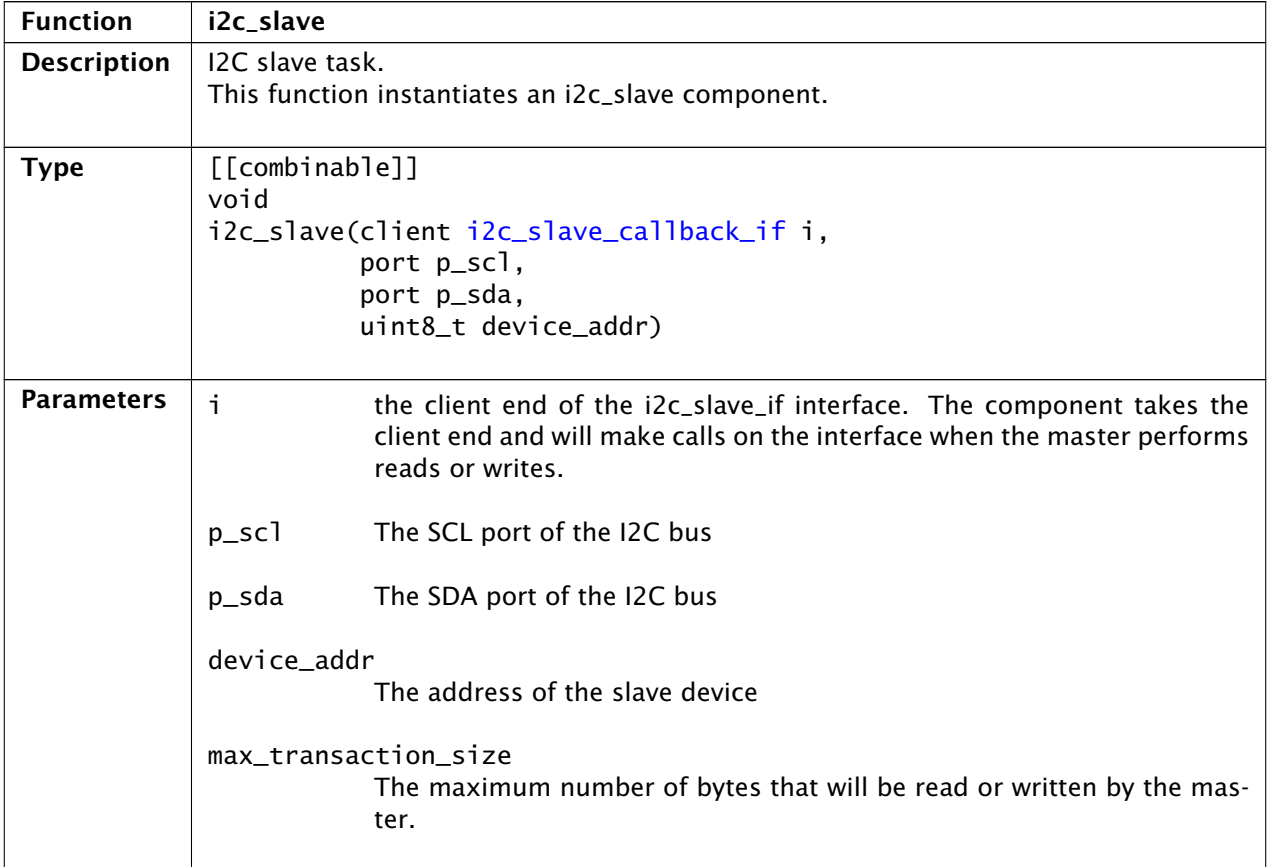

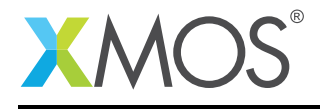

## 4.2 I<sup>2</sup>C slave interface

<span id="page-25-0"></span>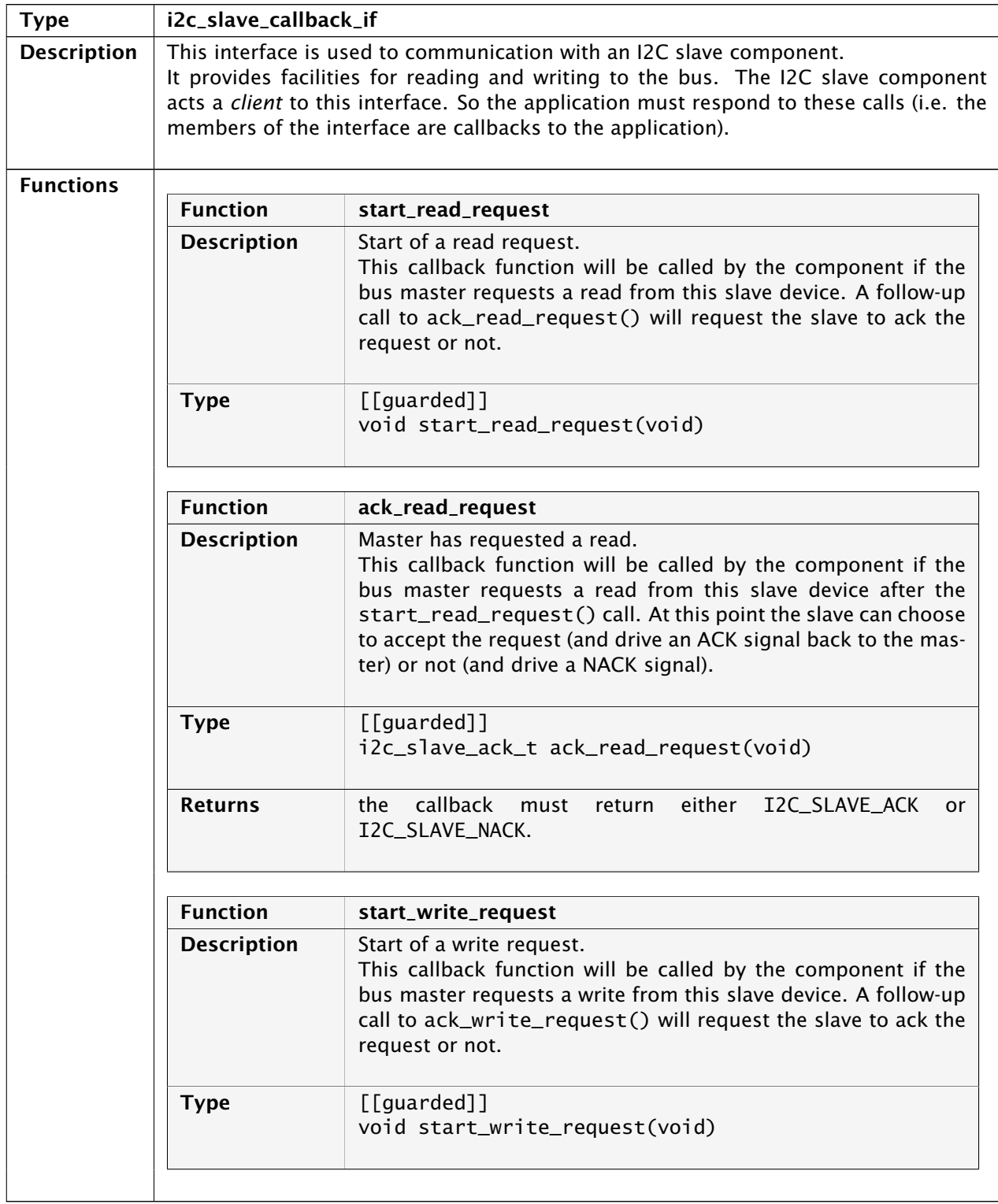

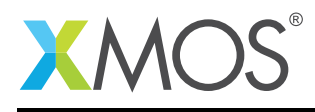

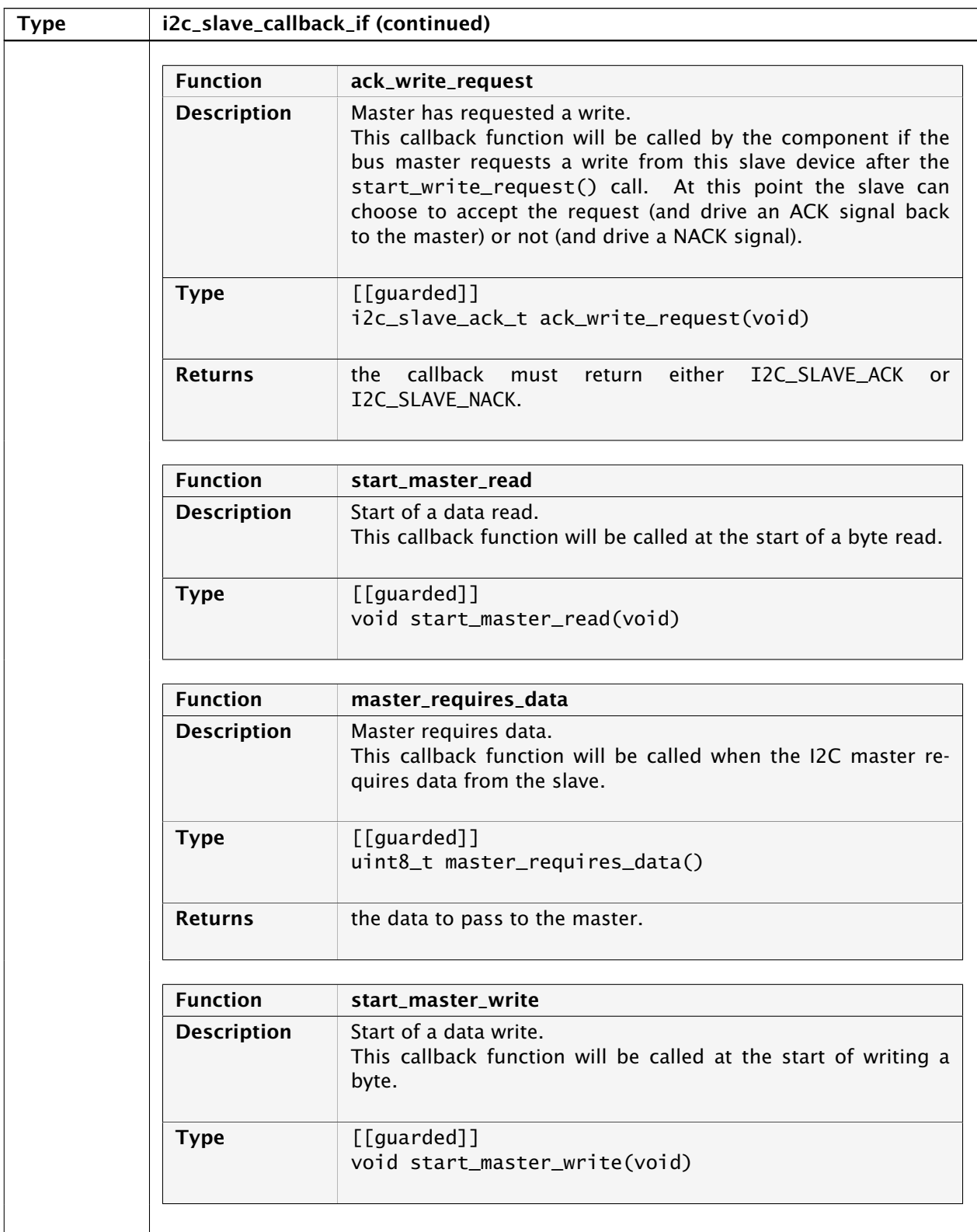

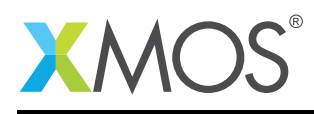

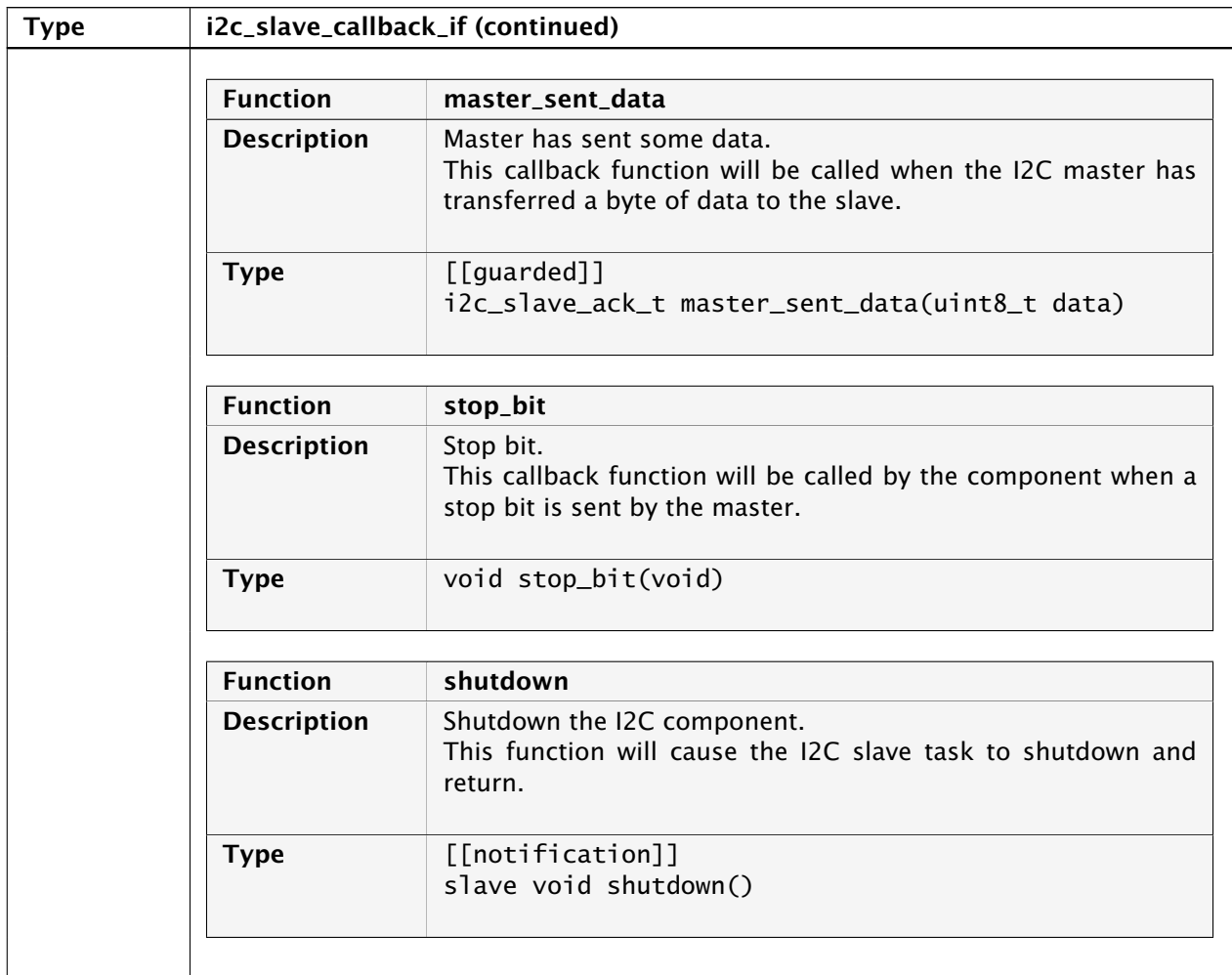

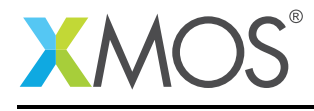

## APPENDIX A - Known Issues

There are no known issues with this library.

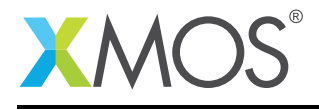

## APPENDIX B - I2C library change log

#### B.1 4.0.0

- CHANGE: Register read/write functions are now all MSB first
- RESOLVED: i2c slave working properly (versions pre 4.0.0 not suitable for i2c slave)
- RESOLVED: Fixed byte ordering of write\_reg16\_addr8()
- RESOLVED: Fixed master transmitting on multi-bit port

#### B.2 3.1.6

• CHANGE: Change title to remove special characters

#### B.3 3.1.5

• CHANGE: Update app notes

#### B.4 3.1.4

• CHANGE: Remove invalid app notes

#### B.5 3.1.3

• CHANGE: Update to source code license and copyright

#### B.6 3.1.2

• RESOLVED: Fix incorrect reading of r/w bit in slave component

#### B.7 3.1.1

• CHANGE: Minor user guide updates

#### B.8 3.1.0

- ADDED: Add support for reading on i2c\_master\_single-port for xCORE-200 series.
- CHANGE: Document reg\_read functions more clearly with respect to stop bit behavior.

## B.9 3.0.0

- CHANGE: Consolidated version, major rework from previous I2C components.
- Changes to dependencies:
	- lib\_logging: Added dependency 2.0.0
	- lib\_xassert: Added dependency 2.0.0

## **XMOS**

Copyright © 2016, All Rights Reserved.

Xmos Ltd. is the owner or licensee of this design, code, or Information (collectively, the "Information") and is providing it to you "AS IS" with no warranty of any kind, express or implied and shall have no liability in relation to

Ξ

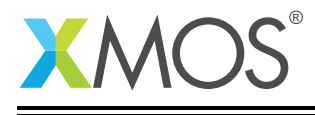

its use. Xmos Ltd. makes no representation that the Information, or any particular implementation thereof, is or will be free from any claims of infringement and again, shall have no liability in relation to any such claims.